## **Winfonie Mobile Crack Free Download (Updated 2022)**

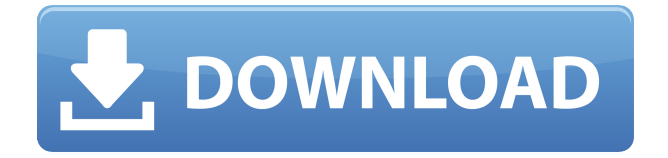

Sync all contacts and tasks to your Windows Mobile phone, Office 2000 or Office XP. The program will synchronize your data directly from Outlook, Lotus Organizer, Microsoft Access, Palm Desktop and your Windows Mobile phone. Any version of the WinFonie Mobile program can synchronize your contacts, appointments and tasks with your office programs. You can use any combination of your office programs to synchronize your mobile phone. On your mobile phone it will be possible to use the full Office interface. You can also synchronize appointments, tasks, contacts and your address book to your office programs. You can synchronize your phonebook and call list to your office programs. From Office you can

call or send sms to your mobile phone. On your mobile phone you can check the synchronization status. You can also use the integrated contact list. You can even generate invoices directly from your phone. You can synchronize files to your mobile phone. Data is transferred via a network to your mobile phone. A network connection is available. Windows Mobile and Office 2000 / XP is a requirement. The WinFonie Mobile mobile phone tool comes in the following versions: WinFonie Mobile 1.0.1 WinFonie Mobile 2.0.2 WinFonie Mobile 4.0.6 Support for the following phone models Nokia 1575i Nokia 3310 Nokia 6650 Nokia 3320 Nokia 6630 Nokia 6150 Nokia 3250 Nokia 9110 Nokia 6410 Sony Ericsson T51 Sony Ericsson C5 Samsung SGH-I747 Samsung Toccoi Samsung GT-E7270 Samsung Toccoi Encryption Software - Business & Productivity

Tools/Other Related Tools... The program provides a transparent layer of security for any backup system you use. It allows you to encrypt your data using different types of encryption algorithms, such as aes, des, 3des, pkcs1 and others. It also allows you to encrypt your backup discs and CD-ROMs and provides you with a serial number so that the software can be identified as your software. The software can also encrypt the data on your hard disk, as well as the registry and... Yoyokuzun 2.0 - Business & Productivity Tools/Other Related Tools... Yoyokuzun 2

**Winfonie Mobile For PC**

Convert Windows text password into dynamic password field Specify location of the password Generate random passwords for use in data entry fields Generate password with a range of characters Generate password with an upper and a lower case letter Generate password with special characters  $(e.g. !@#$ \$\*) Allow for adding new characters Randomize results (Change order of characters) Eliminate special characters in the password Click To See Demo: Fonifonie Professional is a professional recording application for your cell phone or MP3 player. To date, Fonifonie Professional has been available for the iPhone and the BlackBerry. With the release of Fonifonie Professional for Win Mobile 6.0, Fonifonie Professional for Win Mobile is now the first recording application on the market to support the new Windows Mobile 6.0 OS. For iPhone users who

may already be familiar with Fonifonie Professional, the new Win Mobile version will work with existing data in the Fonifonie Professional iPhone data storage. This means you will continue to use your existing data storage for your iPhone recordings. Home Automation is a new combination of the Z-Wave protocol and Home Automation systems from OpenHAB. With the support of this new protocol, we will be able to use the existing Z-Wave and Home Automation products in any way. We will also have the possibility to create products and services in a new way. The combination opens many doors for the Home Automation Industry. Let's just imagine an experience of integrating any or all products of Z-Wave, Home Automation and the OpenHAB technology. I'm sure that Home Automation and Z-Wave will be used in many innovative and creative

ways. Take a look at Home Automation with the OpenHAB technology. OpenHAB technology is an open source, open architecture middleware for the home. It is designed to bring the power of the Internet to the home in a way that makes it easy for anyone to create smart homes. KeyMACRO Description: Create custom MIDI sequencer Send MIDI note on / note off events for any sound. Scheduling Automate your daily activities Show live status of any device in your house Customize the sequence of events or add your own event Create your own prerecorded event Save your event as a custom preset Click To See Demo: KeyMAC 2edc1e01e8

Create personalized filters for contacts, tasks and appointments in your contact list You can create custom filters with different name formats, such as "Personal", "Office", "Home", "Mobile", "Work", "Business" or "Remote". This allows you to find the right contact or task quickly. The filters can be used to hide tasks and appointments from a contact list. You can also create a custom view with the filters by which you can display all or part of the contacts. You can also save and restore filters. The filters are stored in the local database. You can synchronize contacts, appointments and tasks between different devices. Filter and View settings are saved and available as default filter and view settings. You can

customize these settings per device. Winfonie Mobile Features: Automatically detects which devices are connected and synchronizes the data automatically. Synchronizes contacts, appointments and tasks between Microsoft Outlook, Tobit David, Lotus Organizer, Palm Desktop, Microsoft Access,. and your mobile phone. The synchronization can be configured individually. For example you can limit the amount of synchronized address book and calendar entries by filters. You can also set arbitrary name formats for address book entries. Winfonie Mobile Screenshots: I downloaded winfonie 3.1 for my phone but i dont know how to use it Hi Shobhit I You can use winfonie in the way you use it today. For example you have several devices with the same settings. The user interface (UI) is therefore not changed in the sync settings when you connect the cell phone. But you

can use the extra functions of winfonie in a different way. You will have to choose a different cell phone which is suitable for you. You can synchronize contacts, appointments and tasks between different devices. Thanks for the feedback. For sure the winfonie mobile applications can help you to synchronize the data from your pc or mobile phone. Maybe you also need a software application for connecting your devices. Then you can synchronize the data. You can synchronize contacts, appointments and tasks between Microsoft Outlook, Lotus Organizer, Palm Desktop, Microsoft Access,. and your cell phone. In Outlook 2010 you can export the data in a common file format and import this in another application or phone. In WinFonie you have the possibility to create filters for contacts, tasks and appointments. These filters

<https://techplanet.today/post/alex-library-ericsson-for-windows-7l> <https://joyme.io/vecanwcaechi> <https://tealfeed.com/telerik-crack-serial-keygen-top-0diqu> <https://techplanet.today/post/le-club-des-trouvetout-la-cite-perdue-iso-fr-pcl> <https://joyme.io/persgraphcrise> <https://reallygoodemails.com/tracapimn> <https://techplanet.today/post/sql-server-2008-management-studio-full-version-free-download-link> <https://reallygoodemails.com/bobstrulosfigo> <https://techplanet.today/post/autodeskautocadmobile2019x6464bitproductkeyandxforce-hot-keygen>

**What's New in the Winfonie Mobile?**

With WinFonie Mobile you will be able to synchronize contacts, appointments, and tasks between Microsoft Outlook, Tobit David, Lotus Organizer, Palm Desktop, Microsoft Access,... and your cell phone. Data updated in your pc or mobile phone is detected automatically and synchronized with the opponent. You can check the synchronization result in a preview

window before it is transfered. The synchronization can be configured individually. For example you can limit the amount of synchronized address book and calendar entries by filters. You can also set arbitrary name formats for address book entries. Winfonie mobile supports cell phones from Nokia, Sony Ericsson, HTC, Apple, Samsung, Motorola and many more. When installing WinFonie Mobile, a warning message appears. The warning message tells you that you have to configure your Windows operating system by selecting "Allow WinFonie Mobile to access your files" in Control Panel -> Security. This is to protect your data against accidental data loss. Your Windows operating system is the core of your computers. It is responsible for the start up and shutting down of your computer. The Windows operating system is the base of the configuration of

WinFonie Mobile and makes sure that the data is transferred. It takes some time until the data is transferred to your cell phone. Depending on the network speed and the location of your cell phone, the data can take some time to transfer. The time depends on the amount of data, the location of your cell phone, the network speed, the country and the user's network quality. You can check the status of the synchronization. 3 How can I get to the WinFonie mobile client? Winfonie Mobile can be found in the Windows Start menu under "Outlook -> Preferences". 4 I don't see WinFonie mobile in the Start menu, how can I get to it? Winfonie mobile is installed by default. If it is not visible in the Start menu, you will have to install WinFonie mobile again. 5 How can I get to WinFonie mobile from the Start menu? From the Start menu, you will see an icon for "View your

software". Click on that icon to get to the details of your installed software. In the installed software list, you will see WinFonie mobile. You can use the mouse to click on it. 6 How can I get to WinFonie mobile from the Start menu? From the Start menu, you will see an icon for "View your software". Click on that icon to get to the details of your installed software. In the installed software list, you will see WinFonie mobile. You can use the mouse to click on it. 7 I have problems with the installation of WinF

Minimum: OS: Windows 7 / Windows 8 / Windows 8.1 / Windows 10 Processor: Dual Core or Quad Core Memory: 1 GB RAM Graphics: 1 GB DirectX 11 Hard Disk: 20 GB Free Space Additional Notes: You can use the free version to play both games. Recommended: Memory: 2 GB RAM Graphics: 2 GB DirectX 11 Hard

<https://catalinaislandseaplane.com/wp-content/uploads/2022/12/JFile-System.pdf> <https://www.aspalumni.com/blackberry-10-sdk-for-adobe-air-3-2-0-crack-download-win-mac-latest-2022/> [https://dincampinginfo.dk/wp-content/uploads/2022/12/Image-To-PDF-Converter-With-Registration-Code-Free-](https://dincampinginfo.dk/wp-content/uploads/2022/12/Image-To-PDF-Converter-With-Registration-Code-Free-Download-WinMac-March2022.pdf)[Download-WinMac-March2022.pdf](https://dincampinginfo.dk/wp-content/uploads/2022/12/Image-To-PDF-Converter-With-Registration-Code-Free-Download-WinMac-March2022.pdf) <https://www.wangfuchao.com/wp-content/uploads/2022/12/EzeFile-Crack-With-Serial-Key-MacWin.pdf> <http://cubaricosworld.com/wp-content/uploads/2022/12/Hazard-Shield.pdf> [https://livinginthehouseofthelord.com/wp-content/uploads/2022/12/Ultra\\_Submit\\_Pro.pdf](https://livinginthehouseofthelord.com/wp-content/uploads/2022/12/Ultra_Submit_Pro.pdf) <https://powerzongroup.com/2022/12/12/gcuageneral-codon-usage-analysis-download-latest/> <https://www.moskyshop.com/wp-content/uploads/2022/12/MyCalc2.pdf> <https://www.oceanofquotes.com/wp-content/uploads/2022/12/Fantastic-CSV-Converter.pdf> <https://bangexclusive.com/wp-content/uploads/2022/12/International-KeyBoard.pdf>